«Утверждаю» Директор ФБУ «Самарский ЦСМ» Е.А.Стрельников «08» апреля 2016 г

**Система автоматизированная информационно-измерительная коммерческого учета электрической энергии ООО «Симбирская энергосбытовая компания» (Новоульяновск-2)**

> **МЕТОДИКА ПОВЕРКИ МП 4222-04-7325106267-2016**

1. P. 63954-16

# СОДЕРЖАНИЕ

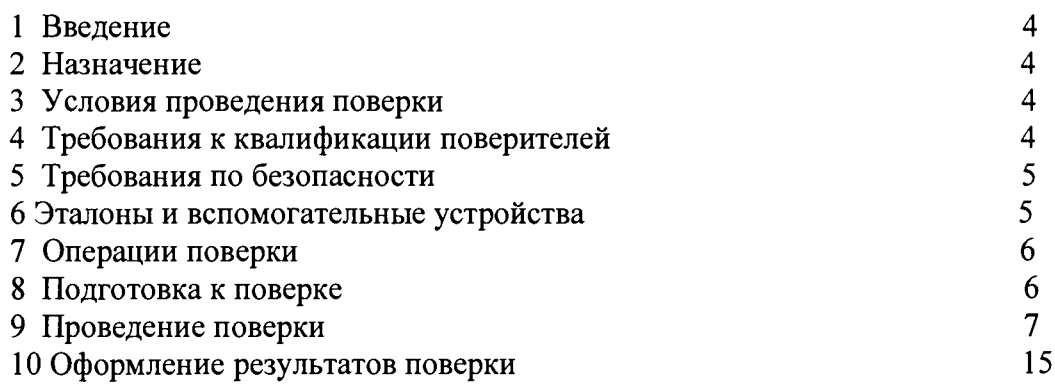

 $\mathcal{L}^{\text{max}}_{\text{max}}$ 

## **Список принятых сокращений.**

 $\mathcal{A}^{\text{max}}_{\text{max}}$ 

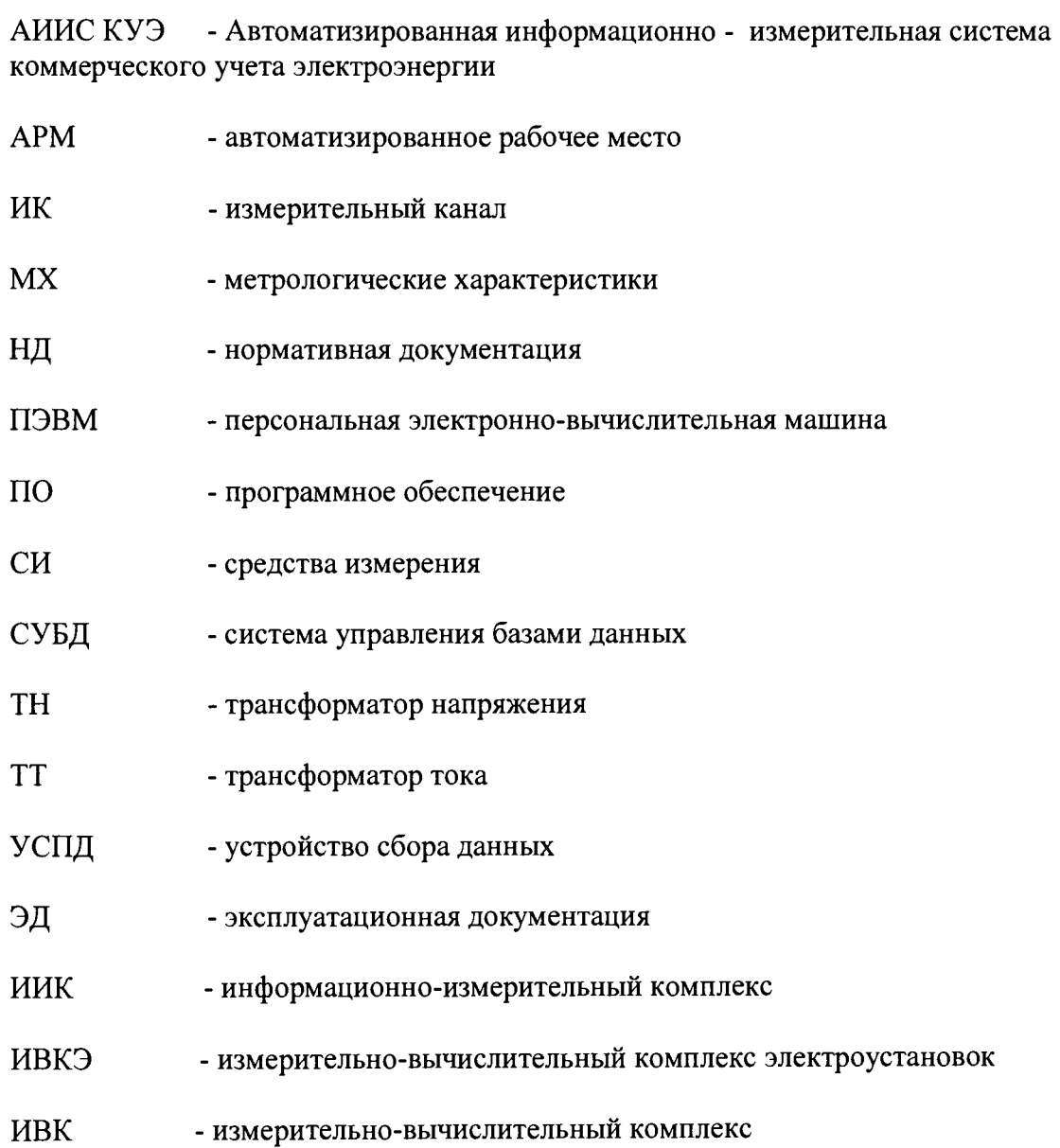

## **1. Введение.**

<span id="page-3-0"></span>1.1 Настоящая методика устанавливает порядок проведения первичной и периодической поверки системы автоматизированной информационно-измерительной коммерческого учета электрической энергии ООО «Симбирская энергосбытовая компания» «Новоульяновск-2» (далее-АИИС КУЭ), а также измерительных каналов после замены компонентов в канале и каналов дополнительно вводимых в систему. Поверке подлежат измерительные каналы (далее-ИК) АИИС КУЭ, по которым производится расчетный (коммерческий) учет электрической энергии.

1.2 Методика разработана в соответствии с требованиями нормативных документов (НД): МИ 3290-2010, ГОСТ 7746-2001, ГОСТ 1983-2001, ГОСТ 31819.22-2012 при измерении активной электроэнергии и ГОСТ 31819.23-2012 при измерении реактивной электроэнергии, Приказом №1815 от 02.07.2015г «Об утверждении Порядка проведения поверки средств измерений, требования к знаку поверки и содержания свидетельства о поверке» и эксплуатационной документации (ЭД) на компоненты АИИС КУЭ.

1.3 Рекомендуемый межповерочный интервал системы - 4 года.

#### **2. Назначение.**

<span id="page-3-1"></span>АИИС КУЭ предназначена для измерения активной и реактивной электроэнергии, потребленной за установленные интервалы времени, автоматизированного сбора, обработки, хранения, отображения информации, формирования отчётных документов и передачи полученной информации.

#### **3. Условия проведения поверки.**

<span id="page-3-3"></span><span id="page-3-2"></span>При проведении поверки должны соблюдаться рабочие условия эксплуатации компонентов, входящих в состав АИИС КУЭ, в соответствии с НД на эти компоненты.

#### **4. Требования к квалификации поверителей.**

4.1 К проведению поверки допускаются лица, аттестованные в качестве поверителей в порядке, установленном Федеральным агентством по техническому регулированию и метрологии в соответствии с ПР 50.2.012-94 «Порядок аттестации поверителей средств измерений», изучившие настоящую методику поверки и руководство по эксплуатации АИИС КУЭ, имеющие стаж работы по данному виду измерений не менее 1 года, а также прошедшие инструктаж по технике безопасности на рабочем месте и имеющие группу по технике электробезопасности не ниже III.

4.2 Измерение вторичной нагрузки измерительных трансформаторов тока, входящих в состав АИИС КУЭ, осуществляется персоналом, имеющим стаж работы по данному виду измерений не менее 1 года, изучившим документ «Методика выполнения измерений мощности нагрузки трансформаторов тока в условиях эксплуатации» и прошедшим обучение по проведению измерений в соответствии с указанным документом. Измерение проводят не менее двух специалистов, один из которых должен иметь удостоверение, подтверждающее право работы на установках свыше 1000 В с группой по электробезопасности не ниже III.

4.3 Измерение вторичной нагрузки измерительных трансформаторов напряжения входящих в состав АИИС КУЭ, осуществляется персоналом, имеющим стаж работы по данному виду измерений не менее 1 года, изучившим документ «Методика выполнения измерений мощности нагрузки трансформаторов напряжения в условиях эксплуатации» и прошедшим обучение по проведению измерений в соответствии с указанным документом. Измерение проводят не менее двух специалистов, один из которых должен иметь удостоверение, подтверждающее право работы на установках свыше 1000 В с группой по электробезопасности не ниже IV.

4.4 Измерение потерь напряжения в линии соединения счетчика с измерительным

трансформатором напряжения, входящими в состав АИИС КУЭ, осуществляется персоналом, имеющим стаж работы по данному виду измерений не менее 1 года, изучившим документ «Методика выполнения измерений потерь напряжения в линиях соединения счетчика с трансформатором напряжения в условиях эксплуатации» и прошедшим обучение по проведению измерений в соответствии с указанным документом. Измерение проводят не менее двух специалистов, один из которых должен иметь удостоверение, подтверждающее право работы на установках свыше 1000 В с группой по электробезопасности не ниже IV.

## **5. Требования по безопасности.**

5.1. При проведении поверки необходимо соблюдать требования безопасности, предусмотренные «Правилами технической эксплуатации электроустановок потребителей и правилами техники безопасности при эксплуатации электроустановок потребителей» (издание 3-е), «Правилами технической эксплуатации электрических станций и сетей», ГОСТ 12.2.007.0-75, ГОСТ 12.2.007.3-75, ГОСТ 22261-94 и указаниями по безопасности, оговоренными в технических описаниях, руководствах по эксплуатации на измерительные компоненты системы, в соответствующей документации на эталоны и другие средства поверки.

5.2 Трансформаторы тока и трансформаторы напряжения в эксплуатации должны соответствовать требованиям безопасности по ГОСТ 12.2.007.3-75 и ГОСТ 12.2.007.0-75. Один из выводов вторичных обмоток ТТ и ТН должен быть заземлен.

5.3 Счетчики электроэнергии в эксплуатации должны соответствовать требованиям безопасности по ГОСТ 22261-94, ГОСТ 12.1.038-82 и ГОСТ Р 51350-99. По способу защиты человека от поражения электрическим током счетчики должны соответствовать требованиям ГОСТ 12.2.007-75.

5.4 Металлический цоколь счетчика должен быть заземлен. Требования к зажимам заземления должны соответствовать эксплуатационной документации счетчика.

5.5 Все клеммы, находящиеся в зажимной коробке счетчика, должны закрываться крышкой, приспособленной для пломбирования. Крышка должна закрывать нижние винты крепления счетчика к щиту, а также подводимые к счетчику провода не менее чем на 25 мм.

5.6 Требования безопасности сервера должны соответствовать требованиям ГОСТ 12.2.003-74 и ГОСТ 12.2.007.0-75. Технические требования в части безопасности должны соответствовать ГОСТ Р 51350-99 (МЭК 61010-1-90) классу защиты не ниже 1.

<span id="page-4-0"></span>5.7 Вычислительные средства, входящие в состав АИИС КУЭ, должны по безопасности соответствовать требованиям, предъявляемым к ПЭВМ.

## **6. Эталоны и вспомогательные устройства.**

При проведении поверки применяются эталоны и вспомогательные устройства, указанные в таблице 2

Таблица 2-Эталоны и вспомогательное оборудование

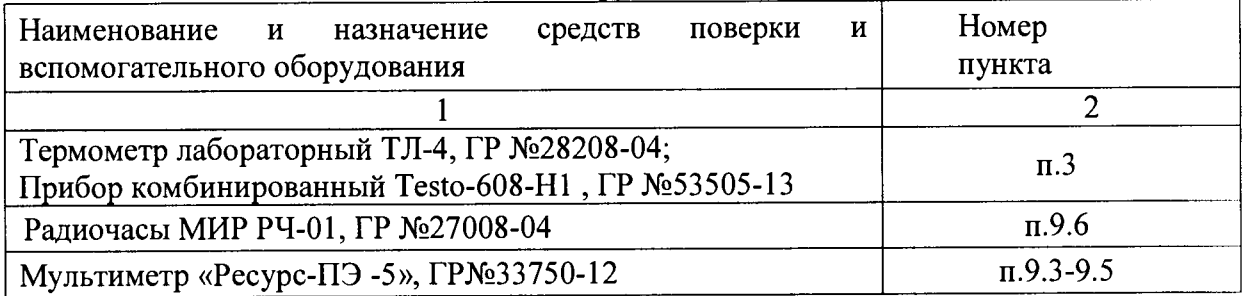

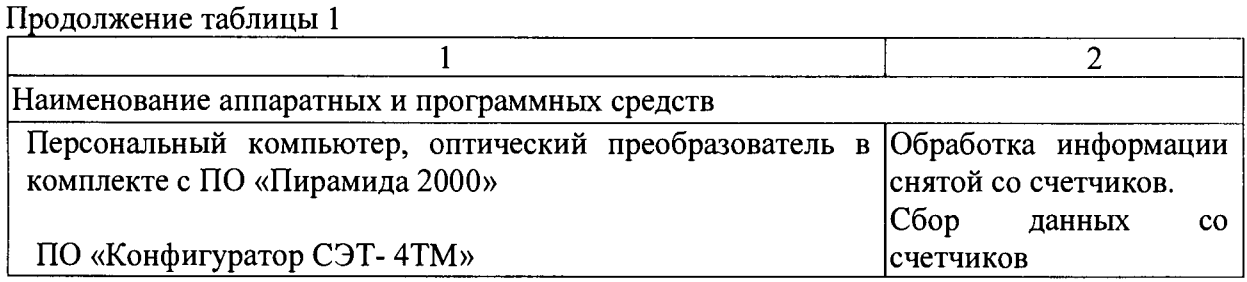

Примечание:

Допускается применение других СИ с MX не хуже указанных в таблице № 1.

## **7. Операции поверки.**

При проведении поверки должны быть выполнены операции, указанные в таблице 2. Таблица 2- Операции поверки

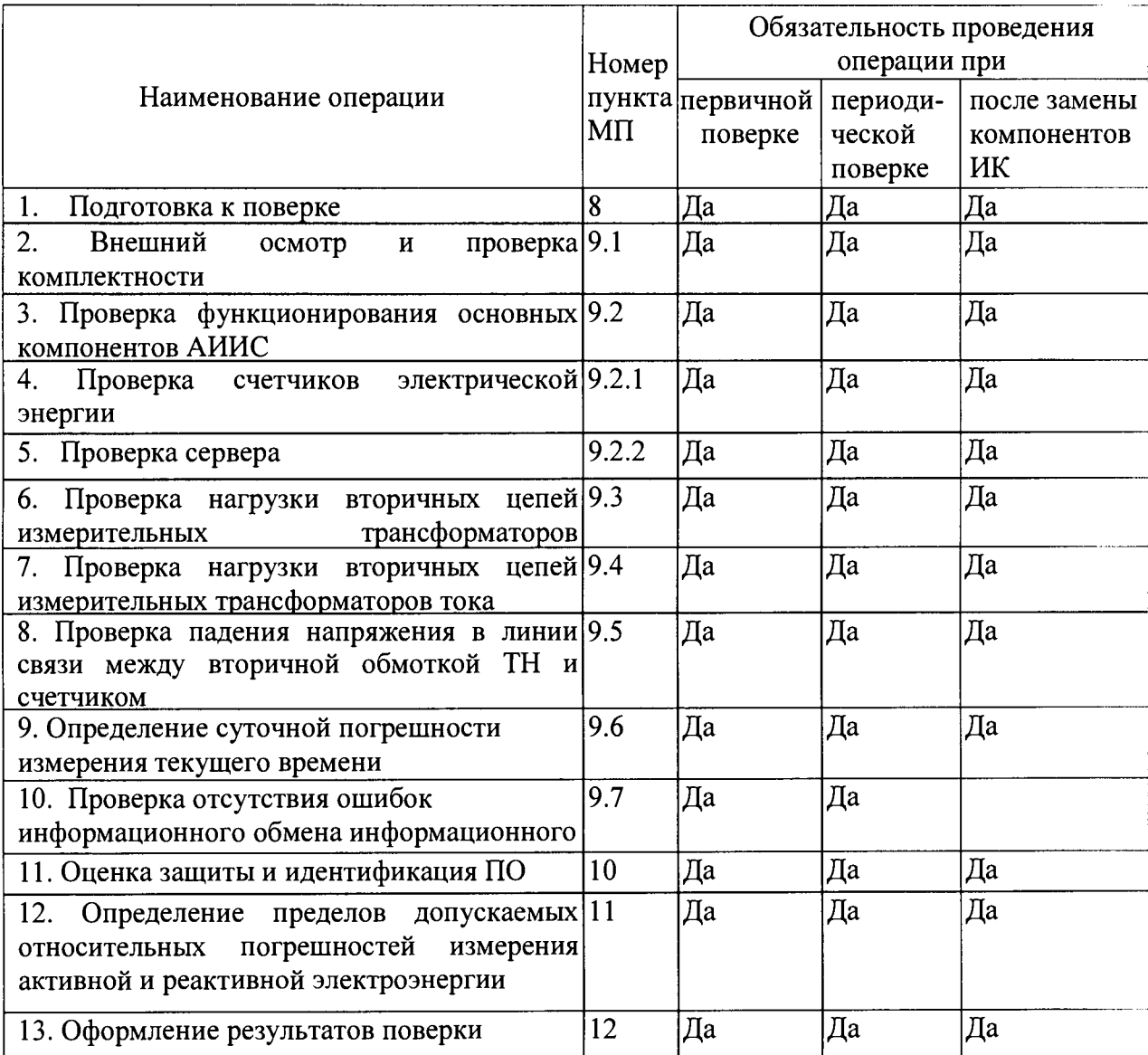

## **8. Подготовка к поверке.**

## **8.1. Для проведения поверки представляют следующую документацию:**

- руководство по эксплуатации АИИС КУЭ;
- описание типа АИИС КУЭ;
- свидетельства о поверке измерительных компонентов, входящих в ИК, и свидетельство о предыдущей поверке системы (при периодической и внеочередной поверке);
- паспорта-протоколы на ИК;
- рабочие журналы АИИС КУЭ с данными по климатическим и иным условиям эксплуатации за межповерочный интервал (только при периодической поверке).

## **8.2. Перед проведением поверки выполняют следующие подготовительные работы:**

- проводят организационно-технические мероприятия по доступу поверителей и персонала энергообъектов к местам установки измерительных трансформаторов, счетчиков электроэнергии, контроллеров, по размещению эталонов, отключению в необходимых случаях поверяемых средств измерений от штатной схемы;
- проводят организационно-технические мероприятия по обеспечению безопасности поверочных работ в соответствии с действующими правилами и руководствами по эксплуатации применяемого оборудования;
- средства поверки выдерживают в условиях и в течение времени, установленных в НТД на средства поверки;
- все средства измерений, которые подлежат заземлению, должны быть надежно заземлены, подсоединение зажимов защитного заземления к контуру заземления должно производиться ранее других соединений, а отсоединение - после всех отсоединений.

## **9. Проведение поверки.**

## **9.1 Внешний осмотр и проверка комплектности.**

Методика поверки.

При проведении проверки внешнего вида и комплектности проверяется:

- соответствие номенклатуры и типов технических и программных компонентов АИИС КУЭ паспортным;

- наличие и качество заземления корпусов компонентов системы и металлических шкафов, в которых они расположены;

- внешний вид каждого компонента системы с целью выявления возможных механических повреждений, загрязнения и следов коррозии;

- наличие напряжения питания на счетчиках (должен работать жидкокристаллический индикатор счетчика);

- наличие напряжения питания на мультиплексорах (должен светиться светодиод сигнализирующий о наличии питания);

- наличие напряжения питания и отсутствие ошибки на сервере (должен светиться светодиод, сигнализирующий о наличии питания и не светиться светодиод, сигнализирующий о наличии ошибки);

- наличие напряжения питания на модемах (должны светиться светодиоды на лицевой панели модема);

- наличие напряжения питания на преобразователях интерфейсов (должен светиться светодиод, сигнализирующий о наличии питания);

- функционирование (должна функционировать операционная система необходимая для работы программы сбора данных);

маркировка технических средств должна быть нанесена четко и должна соответствовать ГОСТ 22261 - 94;

- соединительные информационные провода не должны иметь каких-либо повреждений («оголений»), которые могли бы свидетельствовать о несанкционированном вмешательстве в АИИС КУЭ.

## **Критерии результатов поверки:**

## **Проверка считается успешной**

Если перечисленные операции настоящего пункта МП полностью выполнены

#### **9.2 Проверка функционирования основных компонентов АИИС**

При проведении проверки измерительных компонентов АИИС КУЭ необходимо проверить:

- наличие действующих свидетельств (записей в паспортах) о поверке измерительных трансформаторов напряжения и тока, счетчиков электроэнергии.

При обнаружении просроченных свидетельств о поверке измерительных компонентов или свидетельств, срок действия которых близок к окончанию, дальнейшие операции по поверке ИК, в который они входят, выполняют после их поверки.

#### **9.2.1. Проверка счетчиков электрической энергии.**

При проведении проверки счетчиков электрической энергии необходимо проверить:

- наличие и сохранность пломб поверительных и энергосбытовых организаций на счетчике;

- наличие документов энергосбытовых организаций, подтверждающих правильность

подключения счетчика к цепям тока и напряжения, в частности, правильность чередования фаз. При отсутствии таких документов или нарушении (отсутствии) пломб проверяют правильность подключения счетчиков к цепям тока и напряжения (соответствие схем подключения - схемам, приведенным в паспорте на счетчик);

- проверка соответствия индикации даты в счетчике календарной дате (число, месяц, год),

- работоспособность оптического порта счетчик,

- проверка автоматического измерения приращений активной электроэнергии,

## **Проверка работоспособности оптического порта счетчика и опрос счетчика через оптопорт.**

#### **Методика поверки**

#### **Проверка работоспособности оптического порта счетчика**

Проверка работоспособности оптического порта счетчика и опрос счетчика осуществляется через оптопорт с помощью переносного компьютера и оптического преобразователя на переносном компьютере после его включения должна быть активирована пусконаладочная программа «Конфигуратор СЭТ-4ТМ».

После загрузки программы «Конфигуратор СЭТ-4ТМ» на экране монитора компьютера появляется генеральная форма программы, приведенная на рисунке 1, содержащая рабочий стол, панель инструментов и меню для вызова подчиненных форм. На рабочем столе открывается форма «Параметры соединения» для установки коммуникационных параметров компьютера.

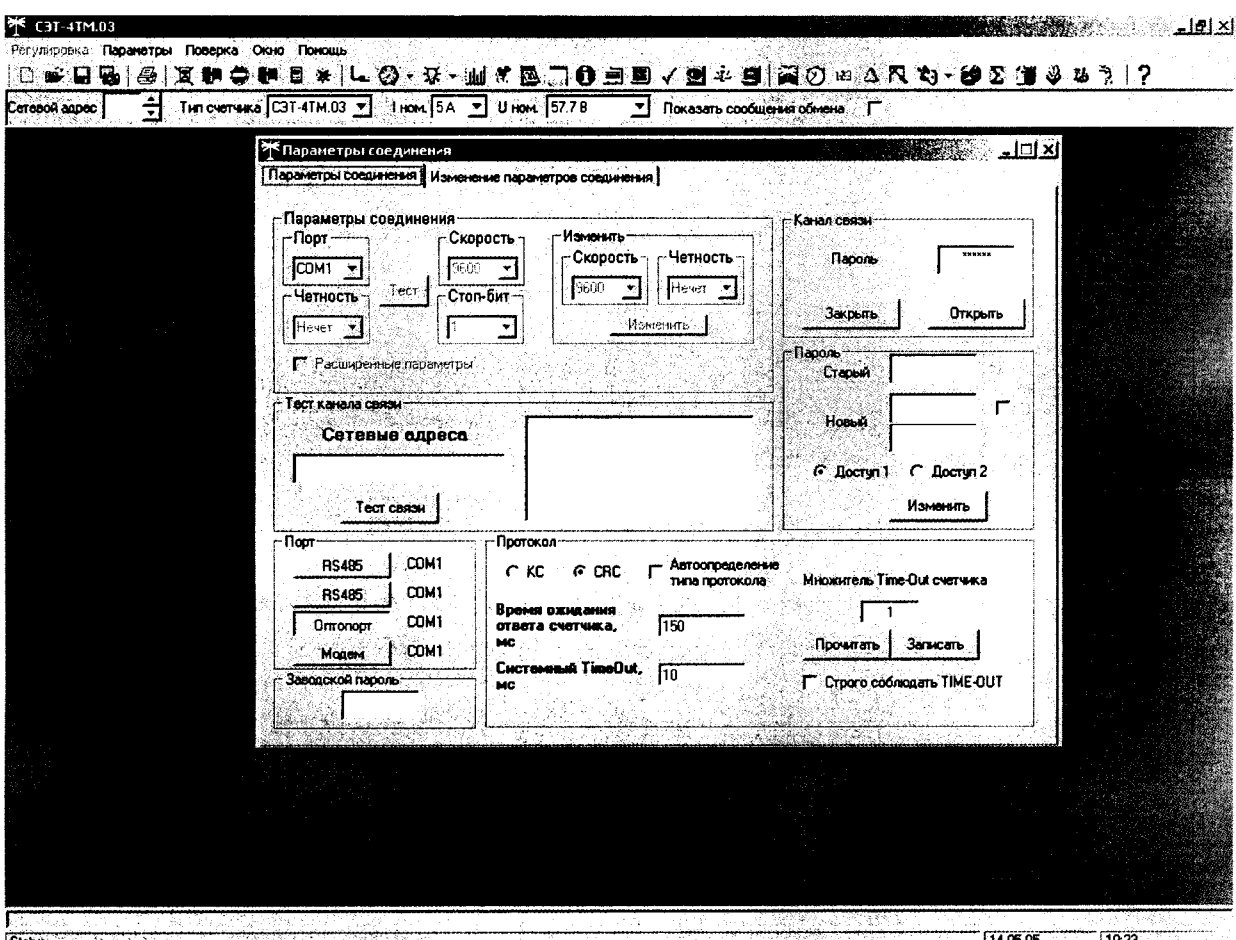

Рисунок 1 - Генеральная форма программы «Конфигуратор СЭТ-4ТМ»

Перед началом работы необходимо сделать следующие установки в форме «Параметры соединения»:

-в группе элементов «Порт» нажать кнопку «Оптопорт» или «RS-485»;

-в группе элементов «Параметры соединения» в окне «Порт» установить номер СОМ-порта компьютера, к которому подключен преобразователь интерфейса;

-снять флаг «Автоопределение типа протокола» и установить флаг «CRC»;

-в окно «Пароль» ввести пароль (6 символов) для открытия канала связи со счетчиком с первым уровнем доступа. Заводской пароль «000000».

Для проверки связи со счетчиком, если не известен его сетевой адрес, в окно «Сетевой адрес» генеральной формы нужно ввести адрес «0» и нажать кнопку «Тест связи» на форме «Параметры соединения». В окне состояния обмена (левый нижний угол генеральной формы) должно появиться сообщение «Обмен успешно завершен».

#### Критерии результатов поверки:

#### Проверка считается успешной:

Если счетчики опрошены и нет сообщений об ошибках, имеются данные о 30 минутных значениях мощности и отображаются в окне программы

Проверка автоматического измерения приращений активной электроэнергии.

Проверка автоматического измерения активной электроэнергии сводится к наблюдению за изменением 30 минутных интервалов счетчика:

|                      | <b>PARTICIPAL AND INCOME.</b><br>ini xil<br><b>A haza naushav</b><br><b>Т</b> Профиль мощности<br>$ \Box$ $\times$ $\Box$ |                  |                                       |                  |                                            |            |  |
|----------------------|----------------------------------------------------------------------------------------------------|------------------|---------------------------------------|------------------|--------------------------------------------|------------|--|
| №7 Задание           | $\Rightarrow$ Orver                                                                                                    | All Disarpanina  | Время интегрирования мощности 30 мин. |                  | № Получасовой профиль<br>Г Часовой профиль |            |  |
| Отчет                |                                                                                                    |                  |                                       |                  |                                            |            |  |
| Дата                 | Время                                                                                                    | $A +$            | A-                                    | $B +$            | п.                                         | Примечание |  |
| 17.03.05             | c 05:00 no 05:30                                                                                                    |                  |                                       |                  |                                            | Отключен   |  |
|                      | c 05:30 no 06:00                                                                                                    |                  |                                       |                  |                                            | Отключен   |  |
| 17.03.05             | c 06:00 no 06:30                                                                                                    |                  |                                       |                  |                                            | Отключен   |  |
|                      | c 06:30 no 07:00                                                                                                    |                  |                                       |                  |                                            | Отключен   |  |
| 17.03.05             | c 07:00 no 07:30                                                                                                    | 0                | 0                                     | o                | Q                                          | Неполный   |  |
|                      | c 07:30 no 08:00                                                                                                    | 0.072            | 0                                     | 0.0008           | $\mathbf 0$                                | Неполный   |  |
| 17,03.05             | c 08:00 no 08:30                                                                                                    | 0,2784           | 0                                     | 0,0048           | 0                                          | Неполный   |  |
|                      | c 08:30 no 09:00                                                                                                    | 0.3328           | 0<br>0                                | 0.0064           | 0<br>0                                     |            |  |
| 17.03.05             | c 09:00 no 09:30                                                                                                    | 0,3304           |                                       | 0.0064<br>0.0072 | 0                                          |            |  |
|                      | c 09:30 no 10:00                                                                                                    | 0.3296<br>0.3304 | 0<br>0                                | 0,0064           | 0                                          |            |  |
| 17.03.05<br>17.03.05 | c 10:00 no 10:30<br>c 10:30 no 11:00                                                                                      | 0.3344           | 0                                     | 0.0072           | o                                          |            |  |
|                      | c 11:00 no 11:30                                                                                                    | 0.3352           | 0                                     | 0.0072           | $\overline{0}$                             |            |  |
|                      | c 11:30 no 12:00                                                                                                    | 0.3408           | $\mathbf 0$                           | 0.0024           | 0,0048                                     |            |  |
| 17.03.05             | c 12:00 no 12:30                                                                                                    | 0.344            | $\mathbf{a}$                          | 0.0008           | 0.0064                                     |            |  |
|                      | c 12:30 no 13:00                                                                                                    | 0.3352           | $\mathbf{a}$                          | 0,0064           | 0.0008                                     |            |  |
| 17.03.05             | c 13:00 no 13:30                                                                                                    | 0,3344           | $\mathbf{0}$                          | 0.0072           | 0                                          |            |  |
|                      | $c.13.30$ no $14.00$ .                                                                                                    | 0,3352           | 0                                     | 0.0064           | 0                                          |            |  |
| 17.03.05             | c 14:00 no 14:30                                                                                                    | 0,3336           | 0                                     | 0.0072           | 0                                          |            |  |
|                      | c 14:30 no 15:00                                                                                                    | 0.3352           | Ō                                     | 0.0072           | $\mathbf{0}$                               |            |  |
| 17.03.05<br>12703    | c 15:00 no 15:30                                                                                                    | 0.34             | $\bf{0}$                              | 0,0048           | 0.0024                                     |            |  |
|                      | $c$ 15:30 no 16:00                                                                                                    | 0                | 0                                     | 0                | 0                                          |            |  |
| 17.03.05             | $c$ 16:00 no 16:30                                                                                                    |                  |                                       |                  |                                            | Отключен   |  |
|                      | c 16.30 no 17:00                                                                                                    |                  |                                       |                  |                                            | Отключен   |  |
| 17.03.05             | c 17:00 no 17:30                                                                                                    |                  |                                       |                  |                                            | Отключен   |  |
|                      | c 17:30 no 18:00                                                                                                    |                  |                                       |                  |                                            | Отключен   |  |
| 17.03.05             | c 18:00 no 18:30                                                                                                    |                  |                                       |                  |                                            | Отключен   |  |
|                      |                                                                                                    |                  |                                       |                  |                                            | Отключен   |  |

Рисунок 2 - Форма «Профиль мощности» вкладка «Отчет»

Открываем форму «Профиль мощности» из меню «Параметры», во вкладке «Задание» указываем интересующей срок опроса и во вкладка «Отчет» наблюдаем за 30 минутным изменением профиля мощности.

На начало следующей получасового интервала убедиться в появление новой записи.

## Критерии результатов поверки:

## Проверка считается успешной:

Если в результате опроса счетчиков за указанный срок во вкладке «Отчет» получены данные о 30 минутных значениях мощности.

Проверка соответствия индикации даты в счетчике календарной дате (число, месяц, год)

## Методика поверки

Перед поверкой системы необходимо проверить соответствие даты и времени счетчика календарной дате и времени. Проверка осуществляется визуально или с СЭТ-4ТМ» компьютера  $\mathbf{H}$  $\overline{10}$ «Конфигуратор лля помошью переносного электросчетчиков во время опроса счетчика.

С индикатора счетчика визуально снимаются показания даты, времени и сравниваются с календарными (на индикаторах всех счетчиков должны присутствовать показания текущей даты и времени) или с помощью ПО «Конфигуратор СЭТ-4ТМ» для электросчетчиков во время опроса счетчика.

## Критерии результатов поверки:

## Проверка считается успешной:

Если текущая дата и текущее время, полученные при визуальном осмотре и во время работы с переносным компьютером, совпадают с календарной датой и временем.

#### **9.2.2. Проверка ИВК «ИКМ-Пирамида»**

## **Проверка правильности функционирования ИВК «ИКМ-Пирамида». Методика испытаний.**

Проверяют выполнение данного требования непосредственно с ИВК «ИКМ-Пирамида» с помощью ПО «Пирамида 2000». На рабочей станции запускают ПО, выбирают счетчик, к которому хотят обратиться, затем активируют поле «функция», выбирают в списке задач «опрос счетчика» и далее нажимают кнопку «Пуск», осуществляют опрос счетчика по установленному соединению.

## **Критерии результатов испытаний:**

## **Проверка считается успешной:**

Если счетчики опрошены и нет сообщений об ошибках, а данные архивов по 30-и минутному профилю в ИВК «ИКМ-Пирамида» соответствуют показаниям счётчиков системы.

## **9.3. Проверка нагрузки вторичных цепей измерительных трансформаторов напряжения.**

## **Методика поверки.**

9.3.1 Проверяют наличие и сохранность пломб поверительных и энергоснабжающих организаций на клеммных соединениях, имеющихся на линии связи ТН со счетчиком. Проверяют наличие документов энергосбытовых организаций, подтверждающих правильность подключения первичных и вторичных обмоток ТН. При отсутствии таких документов или нарушении (отсутствии) пломб проверяют правильность подключения первичных и вторичных обмоток ТН.

9.3.2 При проверке мощности нагрузки вторичных цепей ТН необходимо убедиться, что отклонение вторичного напряжения при нагруженной вторичной обмотке составляет не более  $\pm 10\%$  от U ном.

Измеряют мощность нагрузки ТН, которая должна находиться в диапазоне (0,25 1,0) S ном.

Измерение мощности нагрузки вторичных цепей ТН проводят в соответствии с аттестованной в установленном порядке методикой выполнения измерений.

1 .Допускается измерения мощности нагрузки вторичных цепей ТН не проводить, если такие измерения проводились при составлении паспортов-протоколов на данный измерительный канал в течение истекающего межповерочного интервала системы. Результаты проверки считают положительными, если паспорт-протокол подтверждает выполнение указанного выше условия для ТН.

2.Допускается мощность нагрузки определять расчетным путем, если известны входные (проходные) импедансы всех устройств, подключенных ко вторичным обмоткам измерительных трансформаторов.

#### **Критерии результатов поверки:**

Проверка считается успешной:

Если отклонение вторичного напряжения при нагруженной вторичной обмотке составляет не более ±10 % от U ном;

Если имеются пломбы поверительных и энергоснабжающих организаций на клеммных соединениях, имеющихся на линии связи ТН со счетчиком или проверена правильность подключения первичных и вторичных обмоток ТН.

Если имеются документы энергосбытовых организаций, подтверждающих правильность подключения первичных и вторичных обмоток ТН.

## **9.4. Проверка нагрузки вторичных цепей измерительных трансформаторов тока.**

# **Методика поверки**

наличие документов энергосбытовых организаций, подтверждающих правильность подключения вторичных обмоток ТТ. При отсутствии таких документов проверяют правильность подключения вторичных обмоток ТТ.

9.4.2.Измеряют мощность нагрузки вторичных цепей ТТ, которая должна находиться в диапазоне (0,25-1,0) S ном.

Измерение тока и вторичной нагрузки ТТ проводят в соответствии с аттестованной в установленном порядке методикой выполнения измерений. Однако:

1. Допускается измерения мощности нагрузки вторичных цепей ТТ не проводить, если такие измерения проводились при составлении паспортов-протоколов на данный измерительный канал в течение истекающего межповерочного интервала системы. Результаты проверки считают положительными, если паспорт-протокол подтверждает выполнение указанного выше условия для ТТ.

2. Допускается мощность нагрузки определять расчетным путем, если известны входные (проходные) импедансы всех устройств, подключенных ко вторичным обмоткам ТТ.

## **Критерии результатов поверки:**

#### **Проверка считается успешной:**

Если мощность нагрузки вторичных цепей ТТ находиться в диапазоне (0,25-1,0) S ном.

Если имеются документы энергосбытовых организаций, подтверждающих правильность подключения вторичных обмоток ТТ.

## **9.5. Проверка падения напряжения в линии связи между вторичной обмоткой ТН и счетчиком.**

## **Методика поверки**

Измеряют падение напряжения в проводной линии связи для каждой фазы по утвержденному документу «Методика выполнения измерений падения напряжения в линии соединения счетчика с трансформатором напряжения в условиях эксплуатации». Падение напряжения не должно превышать 0,25 *%* от номинального значения на вторичной обмотке ТН. Однако:

1 Допускается измерение падения напряжения в линии соединения счетчика с ТН не проводить, если такие измерения проводились при составлении паспортов - протоколов на данный измерительный канал в течение истекающего межповерочного интервала системы.<br>Результаты проверки считают положительными. если паспорт- протокол Результаты проверки считают положительными, если паспорт- протокол подтверждает выполнение указанного выше требования.

2 Допускается падение напряжения в линии соединения счетчика с ТН определять расчетным путем, если известны параметры проводной линии связи и сила электрического тока, протекающего через линию связи.

## **Критерии результатов поверки:**

## **Проверка считается успешной:**

Если падение напряжения в проводной линии связи для каждой фазы не превышает 0,25 % от номинального значения на вторичной обмотке ТН.

## 9.6. Определение суточной погрешности измерения текушего времени Определение суточной погрешности измерения текущего времени Методика поверки.

Включается питание и запускается тестирующая программа центрального компьютера в режиме индикации текущего значения системного времени. К центральному компьютеру подключаются радиочасы и запускается технологическая программа TEST MOD.EXE. В момент, когда на дисплее появится ровно одна минута следующего часа, произвести синхронизацию центрального компьютера и радиочасов. Через сутки провести измерения в конце того же часа и определить разницу показаний:

 $\Delta_{\text{cymowllas}} = t_2 - t_1$ 

где  $t_1$ - время, определенное радиочасами МИР РЧ-01;

 $t<sub>2</sub>$  - системное время центрального компьютера.

## Критерии результатов поверки:

#### Проверка считается успешной:

Если погрешность часов компонентов системы не превышает  $\pm$ 5 с.

## 9.7. Проверка отсутствия ошибок информационного обмена между компонентами АИИС

Операция проверки отсутствия ошибок информационного обмена предусматривает экспериментальное подтверждение идентичности числовой измерительной информации в счетчиках электрической энергии (исходная информация), и памяти сервера БЛ.

В момент проверки все технические средства, входящие в проверяемый ИК должны быть включены.

## Методика поверки

Определение ошибок информационного обмена может проводиться в статическом режиме, т. е. когда показания счетчика в ходе проверки остаются неизменными и в динамическом режиме, когда показания счетчика изменяются.

1. По показаниям индикаторов счетчика при отсутствии нагрузки.

Снять показания текущих коммерческих данных (показания по энергии) с индикаторов счетчиков;

С помощью программного обеспечения ПО «Пирамида 2000» провести опрос всех счетчиков и получить отчет (показания по энергии);

Сравнить показания, зафиксированные на индикаторе каждого счетчика, с показаниями по тем же счетчикам, полученными в отчете.

## Критерии результатов поверки:

Если разность показаний индикатора счетчика и ИВК не превышает двух единиц младшего (последнего) разряда, считают, что данный измерительный канал прошел проверку успешно.

2. При наличии нагрузки на основе сравнения предыдущего, ежедневного чтения счетчика, с показаниями в ИВК.

С помощью ПО «Пирамида 2000», (либо с индикатора счетчика) снимаем показания последнего предыдущего чтения по активной и реактивной энергии.

Сравниваем показания, зафиксированные счетчиком на конец предыдущего чтения, с показаниями по тем же счетчикам, хранимых в базе данных ИВК на 0 ч. 00 м.

## Критерии результатов поверки:

Если разность показаний индикатора счетчика и БД ИВК не превышает двух единиц младшего (последнего) разряда, считают, что данный измерительный канал прошел проверку успешно.

## 10 Идентификация программного обеспечения

илентификации программного обеспечения При  $\mathbf{M}$ оценки влияния на метрологические характеристики средства измерений необходимо проверить соответствие следующих заявленных идентификационных данных программного обеспечения:

-наименование программного обеспечения,

-идентификационное наименование программного обеспечения,

-номер версии (идентификационный номер) программного обеспечения,

-цифровой идентификатор программного обеспечения (контрольная сумма исполняемого кода).

-алгоритм вычисления цифрового идентификатора программного обеспечения,

## Проверка идентификационного наименования ПО, версии метрологически значимого ПО, даты создания, цифрового идентификатора программного обеспечения (контрольная сумма исполняемого кода) уровня ИВК.

#### Методика проверки:

Чтобы узнать версию установленного Программного обеспечения, необходимо с сервера, запустить программу Конфигуратор ИКМ. В открывшемся окне выбрать категорию «Помощь»  $\rightarrow$  «О программе...», где будет указана версия и наименование ПО.

Чтобы определить контрольную сумму, необходимо авторизоваться на сервере. После авторизации необходимо перейти в каталог установки программного обеспечения, найти файл Metrology.dll, произвести проверку с помощью утилиты подсчета контрольной суммы. В качестве хеш-кода применить алгоритм MD5.

## Критерии результата проверки:

## Проверка считается успешной:

Если название ПО, номер версии (идентификационный номер), контрольная сумма, полученные с помощью утилиты, совпадают с представленными в Описании типа на АИИС КУЭ, результат проверки положительный.

погрешностей Определение пределов допускаемых относительных 11. измерения активной и реактивной электрической энергии в рабочих условиях Методика определение пределов допускаемых относительных погрешностей измерения активной и реактивной электрической энергии для рабочих условий Относительные погрешностей измерения активной и реактивной электрической энергии для рабочих условий, рассчитываются по формуле:

$$
\delta_{\mathbf{w}} = \pm 1, \mathbf{1} \sqrt{\delta_1^2 + \delta_U^2 + \delta_\theta^2 + \delta_S^2 + \delta_A^2 + \delta_{c,\sigma}^2 + \delta_{c\prime}^2 + \delta_{cf}^2 + \delta_{CHU}^2 + \delta_{\mu\nu}^2}
$$
\n(1)

Доверительные границы относительной погрешности результата измерений количества активной и реактивной электрической энергии при доверительной вероятности  $P = 0.95$ :

в диапазоне тока  $0.05 \cdot I_{1H} \leq I_1 < 0.2 \cdot I_{1H}$ 

- в диапазоне тока  $0.2 \cdot I_{1H} \leq I_1 < 1.0 \cdot I_{1H}$
- в диапазоне тока  $1,0 \cdot I_{1H} \leq I1 \leq I$ , 2 $\cdot I_{1H}$

где,

- δ<sub>1</sub> токовая погрешность ТТ, %;
- δυ погрешность напряжения TH, %;
- δθ погрешность трансформаторной схемы подключения счетчика за счет угловых погрешностей ТТ 01 и ТН 0U, %;
- $\delta_{\pi}$  погрешность из-за потери напряжения в линии присоединения счетчика к ТН, %;

 $\delta_{c}$  относительная погрешность счетчика, %;

6s - погрешность рассинхронизации при измерениях текущего календарного времени,  $\frac{9}{6}$ 

## **Дополнительными погрешностями счетчиков являются:**

 $\delta_{ct}$  - температурная погрешность, %;

8с/- погрешность от изменения частоты, *%;*

*Ъсни* - погрешность от изменения напряжения ±10 %;

*Ъми* - погрешность от влияния магнитной индукции внешнего происхождения 0,5 мТл.

**Примечание:** При отсутствии в измерительном канале каких-либо измерительных компонентов, соответствующие значения погрешностей в формуле 1 не используются.

## **Критерии результатов поверки**

## **Проверка считается успешной:**

Если полученные значения погрешности в рабочих условиях по каждому измерительному каналу соответствуют техническим требованиям ОРЭ.

## **12. Оформление результатов поверки.**

12.1. Результаты поверки оформляются записью в протоколе поверки произвольной формы.

12.2. При положительных результатах поверки выдается «Свидетельство о поверке» в соответствии с Приказом №1815 от 02.07.2015г «Об утверждении Порядка проведения поверки средств измерений, требования к знаку поверки и содержания свидетельства о поверке».

12.3. При отрицательных результатах поверки система к эксплуатации не допускается и выписывается «Извещение о непригодности» в соответствии с Приказом №1815 от 02.07.2015г «Об утверждении Порядка проведения поверки средств измерений, требования к знаку поверки и содержания свидетельства о поверке» с указанием причин непригодности.